# **System-Level Programming**

## 22 Supplements: In-/Output

J. Kleinöder, D. Lohmann, V. Sieh, P. Wägemann

Lehrstuhl für Informatik 4 Systemsoftware

Friedrich-Alexander-Universität Erlangen-Nürnberg

Summer Term 2024

http://sys.cs.fau.de/lehre/ss24

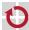

- Realized by "normal" functions
  - part of the standard library
  - simple programming interface
  - efficient
  - portable
  - close to the operation system
- Functionality
  - open/close files
  - read/write single characters, lines, or arbitrary blocks of data
  - formatted input/output

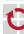

### Standard Input/Output

Every C program gets 3 I/O channels assigned automatically upon starting:

stdin: standard input

- usually connected to the keyboard
- "end of file" (EOF) gets signaled by input of CTRL-D at the begin of a line
- this can be redirected to a file upon calling the program

```
~> proq < inputfile
```

stdout: standard output

- usually connected to the display (or the window from which the program was started)
- this can be redirected to a file upon calling the program ~> prog > outputfile

stderr: output channel for error messages

usually also connected to the display

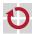

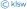

■ The standard output of a program can be connected with the standard input of another program:

~> prog1 | prog2

The redirection of the standard I/O channels is not detectable for the called programs.

- Automatic buffering
  - Input from the keyboard is usually buffered line-by-line by the operating system and only passed to the program when a NEWLINE symbol ('\n') occurst
  - Output for the display is usually buffered line-by-line by the program and only written to the display when a NEWLINE symbol occurs!

22-Misc-IO

Opening an I/O channel

function fopen (file open)

Closing an I/O channel

function fclose (file close)

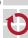

```
#include <stdio.h>
FILE *fopen(const char *name, const char *mode);
```

name: path name of the file to be opened mode: mode, how the file has to be opened

```
"r": read
"w": write
```

"a": write at the end of the file (append)

```
"rw": read and write
```

- opens file name
- result of fopen: pointer to a data type FILE that describes a file channel: on error NULL

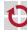

Interface fclose

```
#include <stdio.h>
int fclose(FILE *fp);
```

- closes I/O channel fp
- result is either 0 (no errors) or EOF if an error occured

# Opening and Closing Files – Example

```
#include <stdio.h>
#include <stdlib.h>
int main(void)
{
    FILE *fp; int ret;
    fp = fopen("test.dat", "w"); /* Open "test.dat" for writing. */
    if (fp == NULL) {
        /* Error */
        perror("test.dat"); /* Print error message. */
        exit(EXIT_FAILURE); /* Terminate program. */
    }
    ... /* Program can now write to file "test.dat". */
    ret = fclose(fp); /* Close file. */
    if (ret == EOF) {
        /* Error */
        perror("test.dat"); /* Print error message. */
        exit(EXIT_FAILURE); /* Terminate program. */
    return EXIT_SUCCESS:
```

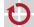

### Reading and Writing single Characters

Reading a single character

```
from standard input
#include <stdio.h>
int getchar(void);

from a file
#include <stdio.h>
int fgetc(FILE *fp);
```

- read the next character
- return the character as int value
- return EOF at the end of file or when CRTL-D is pressed
- Writing a single character
  - #include <stdio.h>
    int putchar(int c);
    int o a file

    #include <stdio.h>
    int fputc(int c, FILE \*fp);
    - write the character c
    - return FOF in case of an error

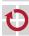

22-Misc-IO

# Reading and Writing single Characters – Example

#### Copy program:

```
#include <stdio.h>
#include <stdlib.h>
int main(int argc, char *argv[]) {
    FILE *src, *dst;
    int c:
    if (argc != 3) { ... }
    if ((src = fopen(argv[1], "r")) == NULL) { ... }
    if ((dst = fopen(argv[2], "w")) == NULL) { ... }
    while ((c = fgetc(src)) != EOF) {
        if (fputc(c, dst) == EOF) { ... }
    if (fclose(dst) == EOF) { ... }
    if (fclose(src) == EOF) { ... }
    return EXIT_SUCCESS;
```

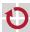

# Reading and Writing Line-by-Line

Reading one line

```
#include <stdio.h>
char *fgets(char *buf, int bufsize, FILE *fp);
```

- reads characters from the file channel fp into the char array buf until either bufsize-1 characters have been read or '\n' or EOF
- s (returned string) gets terminated by '\0' ('\n' does not get removed)
- returns NULL on EOF or when an error occurs
- for fp, stdin can be used to read from the standard input
- Writing one line

```
#include <stdio.h>
int fputs(char *buf, FILE *fp);
```

- writes the characters from the array s to the file channel fp
- returns E0F when an error occurs
- for fp stdout or stderr can be used

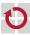

### Formatted Output

Interface

```
#include <stdio.h>
int printf(char *format, ...);
int fprintf(FILE *fp, char *format, ...);
int sprintf(char *buf, char *format, ...);
int snprintf(char *buf, int bufsize, char *format, ...);
```

- The parameters given instead of ... are outputted according to the specifications in the format string
  - when using printf to the standard output channel
  - when using fprintf to the file channel fp (fp can be substituted by stdout or stderr)
  - sprintf writes the output into the char-array buf (but does not consider the length of the array ⇒ buffer overflow possible!)
  - snprintf works analogously, but writing at most bufsize characters (bufsize therefore should not be greater than the size of the array!)

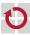

- Characters in the **format** string have different meanings
  - normal (printable) characters: are copied to the output
  - escape characters:
    - e.g., \n or \t are substituted by the corresponding characters in the output (here: new line or tabulator)
  - format instructions: start with % character and describe, how the corresponding parameter in the list after the format string has to be interpreted
- For more specific information refer to the manuals (man 3 printf, ...)

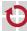

%d, %i: output int parameter as a decimal number

%ld, %li: correspondingly for long int

%f: output float parameter as floating point number

(e.g., 13.153534)

%If: correspondingly for double

 $\%\mbox{e:}$  output float parameter as a floating point number with

powers of 10 (e.g., 2.71456e+02)

%le: correspondingly for double

%c: output char parameter as single character

%s: output char array until '\0' is reached

%%: output a % character

...: ...

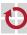

### Formatted Output – Example

```
int day = 25;
int month = 6;
int year = 2009;
char *name = "Michael Jackson";
printf("On %d/%d/%d\n%s died.\n",
       month, day, year, name);
printf("\n");
double pi = asin(1.0) * 2.0;
double e = exp(1.0);
fprintf(stdout,
        "Important value are:\n");
fprintf(stdout,
        "pi=%lf and e=%lf\n", pi, e);
```

```
~> ./test
On 6/25/2009
Michael Jackson died.
Important value are:
pi=3.141593 and e=2.718282
~>
```

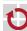

```
#include <stdio.h>
int scanf(char *format, ...);
int fscanf(FILE *fp, char *format, ...);
int sscanf(char *buf, char *format, ...);
```

Format string analogously works to the formatted output. For more specific information, read the manuals (man 3 scanf, ...).

**But:** since values have to be read, pointers to the variables have to be passed to the functions (mimic call-by-reference semantics with C's call-by-value approach)!

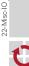

# Formatted Input – Example

```
double pi, e;
int ret;
ret = scanf("pi=%lf, e=%lf\n", &pi, &e);
if (ret != 2) {
    fprintf(stderr, "Bad input!\n");
    exit(EXIT_FAILURE);
printf("I got\n\tpi=%lf\n\te=%lf\n", pi, e);
~> ./test
3.14 2.718
Bad input!
~>
~> ./test
pi=3.14, e=2.718
I got
        pi=3.140000
        e=2.718000
~>
```

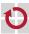